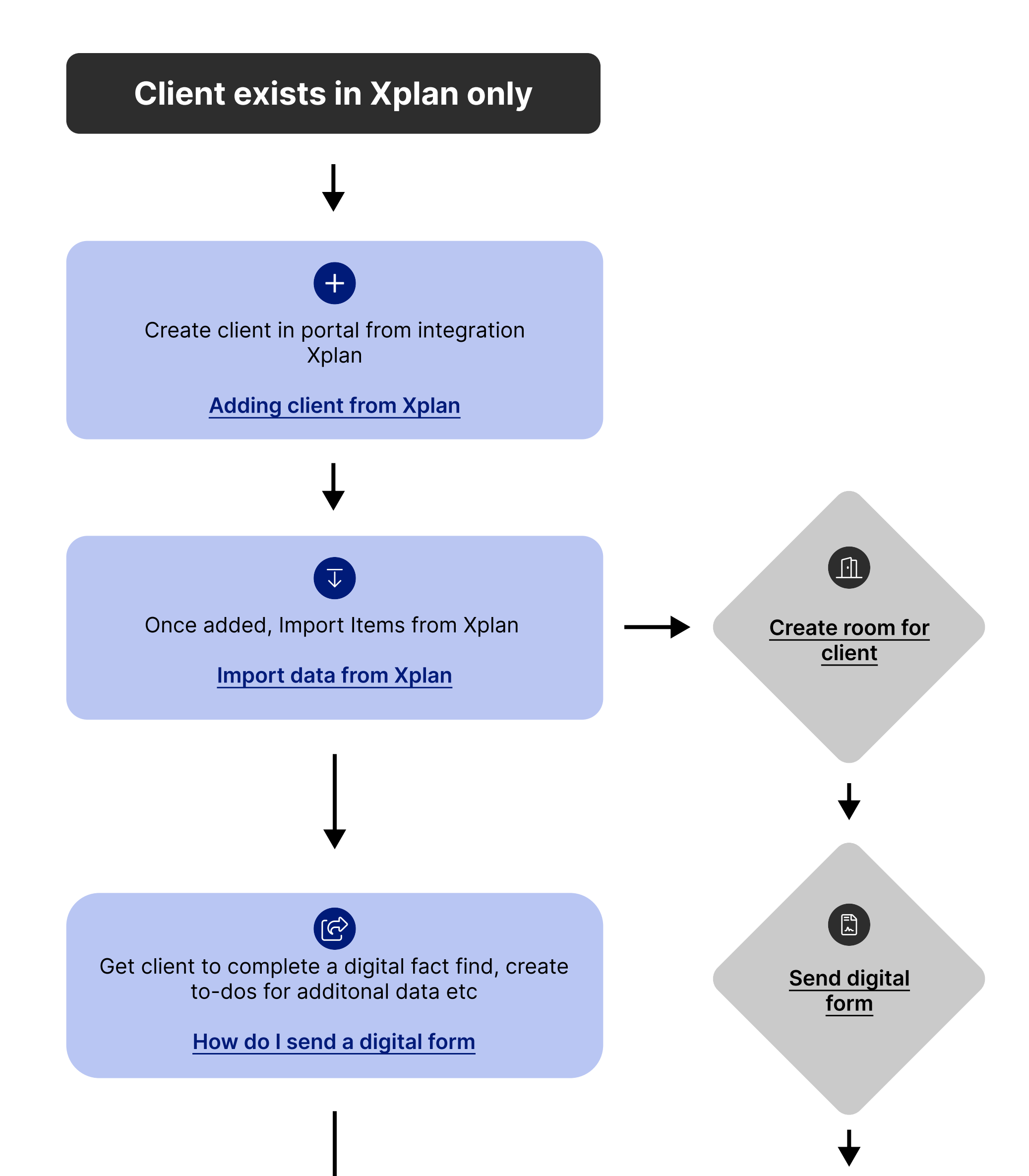

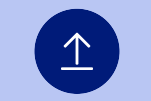

## Review data and export to Xplan

## [Export information to Xplan](https://help.mpwealthportal.com/hc/en-au/articles/6054645527823-How-do-I-export-data-to-Xplan-Dec-2022-)

Request additional document action with To-dos and get form signed in the room